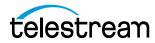

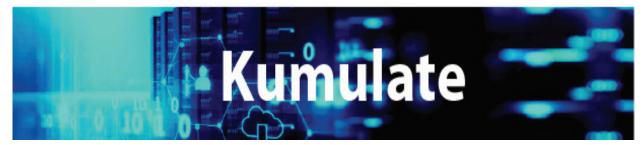

# **Release Notes**

Release 2.4

Overview Installing, Configuring, or Updating Kumulate Kumulate Options and Licensing Security System Requirements What's New in This Version

### **Overview**

*Kumulate Release Notes* is for administrators familiar with configuring Kumulate. The release notes include information on new and improved features in this release. If you aren't familiar with Kumulate, please review the Kumulate Administration Guide for the latest release.

## Installing, Configuring, or Updating Kumulate

Contact Telestream Support for assistance installing, updating, or configuring Kumulate. The Telestream Support Contacts Global Directory can be found at:

https://www.telestream.net/telestream-support/kumulate/support.htm

Support Email: cmsupport@telestream.net

Phone (USA): (888) 827-3139

Phone (International): +1 (905) 946-5701

#### **Kumulate Options and Licensing**

Kumulate requires license activation only for limited functionalities, such as Adobe plugins, NRCS, or Metadata. Please contact your local sales representative to purchase and activate licenses.

#### Security

Telestream recommends keeping the Windows operating system up-to-date with the latest security patches. For assistance in determining operating-system patch-level compatibility, contact Telestream Support.

#### **System Requirements**

Update the following system settings before installing this version of Kumulate:

- SPTI must be installed on the Kumulate Server host.
- MMP users that require searching by object alias (object name) must set Use Alias on MMP query to YES.
- MTE (formerly HQS) version 2.x is required for full functionality. When using MTE/ HQS, ensure that the Kumulate *XMTI ML partial restore supported formats* field has been updated to include MXF and QT.
- Avid Interplay must be configured through Interplay Web Services.
- Harmonic Spectrum Family (formerly Omneon Spectrum and Media Deck) firmware is supported up to version 8.3 on 64bit Kumulate systems.
- Grass Valley K2 is supported up to version 3.2.74 build 1060.

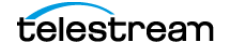

• Support is available for T10KC drives in Oracle StorageTek libraries. Backward compatibility is preserved for T9840A, T9840B, T9840C, T9940A, T9940B, and T10000A drives.

## What's New in This Version

This version of Kumulate includes the following changes, improvements, and features:

| lssue     | Description                                                                                         | Notes                                                                                                    |
|-----------|----------------------------------------------------------------------------------------------------|----------------------------------------------------------------------------------------------------|
| KUM-11403 | Improve the contrast and uniformity of all modal dialogs                                            | Changed the background color for all modal dialogs                                                                                                    |
|           |                                                                                                    | Added a boarder for the dialog in order to have<br>better delimitation over the back page                                                                                                    |
| KUM-11451 | Reduce startup time for Data Movers<br>in environments with many SCSI<br>devices.                   | Execute SCSI commands during device<br>scanning in parallel and with a configurable<br>timeout (default 60 seconds).                                                                                                    |
| KUM-11425 | Add ability to copy metadata values from search results in table mode.                              | Currently, metadata values are easily copied from search results when viewed in table mode.                                                                                                    |
| KUM-11445 | Improve usability for Search and<br>Advance Search pages for systems<br>that are not in Federation. | For systems that do not use Federation,<br>eliminate the area used to display Federation<br>groups in Search and Advanced Search pages.                                                                                                    |
| KUM-11447 | Add ability to retry a full restore/<br>transfer job                                                | Added the ability to retry a full transfer jobs from Jobs/Jobs History pages.                                                                                                    |
| KUM-11459 | Make the client ID visible in all pages.                                                            | As support personnel oversee numerous<br>systems, having quick access to the client ID<br>when creating a new ticket would be highly<br>beneficial.                                                                                                    |
| KUM-11482 | Add ability to set favorite thumbnail from search results, e.g. MassStore.                          | Add ability to set the favorite thumbnail using the thumbnails view slider.                                                                                                    |
| KUM-11483 | Improve navigation when search results have large page size (e.g 1000)                              | Reduced loading times when navigating between extensive result pages.                                                                                                    |
| KUM-11513 | Add ability to disable highlights for<br>search results in order to increase<br>performance.        | Performance testing for big databases<br>indicated that performing a search with<br>includeHighlights=false the search time can be<br>more than 10 times faster, the side effect being<br>that the searched word is not highlighted<br>anymore in the results when this flag is false. |

| KUM-11529              | Export CML without checking out.                                                                                                    | Add the capability to export CML from<br>Kumulate basket page without having to check<br>out the clips/assets present in the basket. This<br>process speeds up the CML export and is useful<br>when the basket clips are already present in the<br>Kumulate Storage Locations that refer to the<br>online/nearline storages that Vantage has<br>access to. |
|------------------------|----------------------------------------------------------------------------------------------------|----------------------------------------------------------------------------------------------------|
| KUM-11539              | Improve the usability for Jobs/Jobs<br>History pages.                                                                                                    | Jobs and Jobs History pages are more<br>responsive and allow to better visualization of<br>relevant details for the jobs.                                                                                                    |
| KUM-11558              | Introduce a REST API endpoint for<br>creating lightweight instances in the<br>cache directly without prior file<br>upload, potentially supporting<br>multiple files. | New API endpoint that allows creating an instance in a single request by providing the files and their content.                                                                                                    |
| KUM-11628              | Enable the option for straightforward export of metadata definitions from the system.                                                                                | Implemented an export button for each tab on<br>the Object Definitions page to facilitate<br>exporting:                                                                                                    |
|                        |                                                                                                    | <ul> <li>asset metadata schema</li> </ul>                                                                                                    |
|                        |                                                                                                    | instance metadata schema                                                                                                    |
|                        |                                                                                                    | attachment definitions schemas                                                                                                    |
| KUM-11662<br>KUM-11727 | Introduce the capability to select the format and hide the time for date metadata.                                                                                   | A Kumulate administrator can modify the<br>display format of date metadata to MM/DD/<br>YYYY or YYYY/MM/DD and also hide the time<br>for all date metadata within the system. These<br>configurations are available to all users and can<br>be accessed from the asset details page.                                                                       |
| KUM-11631              | Add ability to disable the Edit While<br>Capture check for Avid locations                                                                                            | A new flag "Enable EWC Check" has been<br>introduced for Avid Interplay and Avid<br>Standalone locations to control if this EWC (Edit<br>While Capture) flag should be considered or<br>not in the discovery process.                                                                                                    |
| KUM-11725              | Implement the capability to directly<br>export the list of tape instances from<br>the Locations page (Media Library -<br>Tapes view).                                | To enhance the intuitiveness of exporting the<br>list of instances from a specific tape, we have<br>made this functionality accessible in the both<br>tapes views of a media library from Locations<br>page.                                                                                                    |
| KUM-11767              | Introduce the capability to deactivate the tape spanning mechanism                                                                                                   | The option name is "Enable tape spanning," and<br>it can be configured individually for each media<br>library in the system. The default value is set to<br>"YES."                                                                                                    |

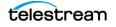

| KUM-11798<br>KUM-11817 | Include support for the most recent<br>LTFS index versions: 2.5.0 and 2.5.1<br>and add the ability to control the LTFS<br>index version for writing operations | Implemented support for reading/writing LTFS content utilizing LTFS index versions 2.5.0 and 2.5.1. Additionally, incorporated the capability to manage the LTFS index version for writing operations.                                                                                                    |
|------------------------|----------------------------------------------------------------------------------------------------|----------------------------------------------------------------------------------------------------|
| KUM-11823              | Enhance the robustness of the LTFS<br>tape import mechanism and<br>introduce the capability to cancel<br>read LTFS data operations                             | Based on client feedback, we enhanced the<br>LTFS tape import mechanism to be more robust<br>and resilient to errors.<br>The ability to cancel the read LTFS data<br>operation is invaluable when processing<br>multiple tapes or encountering unexpected<br>errors that may prevent the correct finalization<br>of LTFS index reading. |
| KUM-11867              | Upgrade Kumulate UI to Angular 16                                                                                                    | The transition of Kumulate UI to Angular 16 was<br>primarily driven by security concerns. As of<br>November 2022, Angular 12 is no longer<br>receiving security support.                                                                                                    |

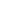

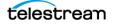